Quick Start Reference Deployment

*AWS Quick Start Team*

This Quick Start is no longer aval lable. For the latest edition, see [https://fwd.a](https://fwd.aws/kKKBP?) ws/kKKBP?.

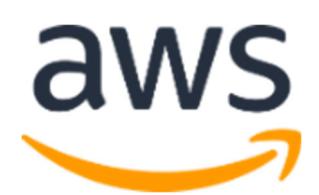